# **Photoshop 2020 (version 21) Product Key Incl Product Key**

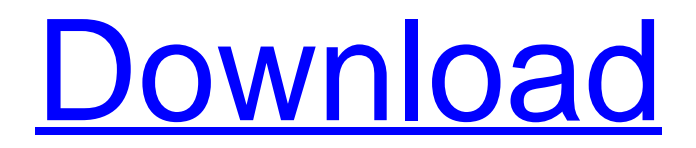

#### **Photoshop 2020 (version 21) Crack + Product Key [Latest] 2022**

PIMP MY CHOPS My favorite Photoshop trick is to create a mask of a white silhouette in the background of your image, and once you have it looking the way you want it, use the Background Eraser tool to remove the white silhouette. With the mask being a solid color of your choice, you can now paint in black lines around the edges of the silhouette to create a realistic painting. This technique works well if the silhouette is a part of the subject that should be in focus or if you want to create a similar silhouette with the subject. STRAIGHTENING THE HORIZON Another trick is to shoot pictures with a white board on a sunny day and you will have a whole set of images taken at different times of the day, each photo showing a different angle of the board. You can merge the photos in Photoshop, process each of them with the Posterize filter, and they'll look like several perspectives of a single image. You can then use the Lasso tool to mask out the whiteboard to remove it. Once you've done that, you can add the same whiteboard back into each picture, giving you a set of images that all look like the same one image with a different perspective. If you want to learn more about Photoshop, there are a few different brands that you can buy. If you don't want to spend money, you can also download the free version of Photoshop from the Adobe website to start tweaking your images. For more tutorials on Photoshop tricks and techniques, check out our Photoshop review as well as the best free Photoshop brushes. This article was originally published on Sept. 5, 2011.Safe 'Shortcut' to Home Ownership November 4, 2013 by: Grace Kati In the quest to protect ourselves against foreign adversaries, the government has turned toward wireless communications to monitor and secure our networks. As a result, we have high-powered jammers popping up in our communities, creating headaches for both consumers and unsuspecting businesses. These small

devices, designed to disrupt cellular and radio communications, can cause significant interference for consumers as they interfere with cellular systems, radio signals and GPS signals. Although the FCC has been trying to limit their presence and mitigate potential problems, it has been an ongoing effort as these small jammers continue to pop up. Ultimately, in order to protect the public's safety, the FCC has recommended that the public should be informed

## **Photoshop 2020 (version 21) Crack + Product Key Full**

Photoshop is a product released by Adobe Systems, and Photoshop Elements is a version sold by Adobe. Photoshop contains the same features but is fully customizable and scriptable. There is also a free trial version available to test the software. Extended is known as Photoshop CS. For Windows and Macintosh the current version of Photoshop is version 10. Learn more about where to download Photoshop Learn more about Photoshop from the MacRumors wiki Find instructions on how to move the Windows desktop to the left or right side in Windows 7 Learn more about installing Photoshop for Windows Learn about the benefits of using Photoshop on both Windows and macOS Learn about installing Photoshop for the iPad Learn about Photoshop Video MacBooks and Pros For most Macintosh users, Photoshop CS was released in 1997. Adobe Photoshop CS was the first version of Photoshop to include both the Windows and Macintosh versions of the software on the same CD-ROM. Photoshop CS5, released in September 2009, was the first version of Photoshop to be released without a perpetual licensing fee. That version also introduced the Creative Cloud subscription model, a cloud-based version of Photoshop along with other Adobe software. Photoshop Elements was the first version of Photoshop to have both a Windows and a Mac version on the same disc. The previous versions of Photoshop on both platforms were only available on CD-ROM. Software on the

Windows platform includes a permanent licensing fee. The Mac version is a student version. Photoshop Elements is sold both by Adobe and third-party distributors and includes a perpetual licensing fee. Photoshop now includes a trial version and a version without a permanent license. Learn more about the Macintosh version of Photoshop Learn more about the version without a perpetual license in the Macintosh version Learn more about Photoshop on the iPad Download a version without a permanent license Photoshop has no iOS version but an iPad can be used to view and edit images and some other items on the computer. On macOS, you can copy images to the Photos app. Computer types Proprietary Photoshop CS and other versions of Photoshop are developed and distributed by Adobe Systems. Free Photoshop Elements is distributed by Adobe Systems but is not free. It is an alternative to traditional Photoshop. Adobe Photoshop Express Photoshop Express is a free version of the desktop version of Photoshop available to individuals and organizations that do not wish to 388ed7b0c7

#### **Photoshop 2020 (version 21) Crack Free Download**

848 So.2d 1160 (2003) George Albert McCLELLAN, Appellant, v. STATE of Florida, Appellee. No. 1D02-1646. District Court of Appeal of Florida, First District. June 24, 2003. Nancy A. Daniels, Public Defender, and James C. Banks, Assistant Public Defender, Tallahassee, for Appellant. Charlie Crist, Attorney General, and Matthew Steven Oates, Assistant Attorney General, Tallahassee, for Appellee. PER CURIAM. AFFIRMED. See McNamara v. State, 767 So.2d 475 (Fla. 4th DCA 2000). BARFIELD, ALLEN and POLSTON, JJ., concur. Q: Group cohomology groups: pushout diagrams vs cofibered product diagrams I am trying to teach myself homotopy theory, and I'm stuck with this seemingly stupid question. I want to prove that for any topological group \$G\$, the natural maps \$G^{\mathbb{Z}}\rightarrow G\$ induces an isomorphism on the second cohomology groups. I know that I should prove that the above map induces a bijection on cohomology classes (the universal coefficient theorem), but I don't know how to do this, since all I get is the following pushout diagram: \$\$ \begin{array} {cccc} G & \stackrel{\rm inclusion}{\longleftarrow} & G\times\mathbb{Z} \\ \downarrow & & \downarrow \\ \mathbb{Z} & \stackrel{=}{\longleftarrow} & \mathbb{Z} \times \mathbb{Z} \end{array}\$\$ My guess is that I should prove that this pushout diagram commutes up to homotopy (does this make sense?). However, I have no clue what to do about this. Maybe the following question is a bit more trivial, but any kind of help is welcome. Thanks in advance! A: The map \$G\to G\times\mathbb{Z}\$ is not the inclusion. The inclusion in the top row is \$\iota:G\to G\times\mathbb{Z}\$,

#### **What's New In Photoshop 2020 (version 21)?**

The Pen Tool can be used for making selections, bezier paths, and other drawing operations. The Gradient tool can be used to manipulate colors. Gradients can be created using controls on the Toolbar or located through the Preset Manager. Gradient tools include: Radial, Horizontal, Vertical, Circular, Directional, Colorize, and Pattern Gradients. In the Arrange menu, you can combine or move several layers or objects. In the Layer menu, you can select and deselect layers, adjust the opacity, layer visibility, sample color, and edit the canvas background. Filter can be used to manipulate images, such as darkening areas and brightening shadow areas. The Filter menu provides an extensive list of Photoshop filters. Basic Image Tools The basic editing tools are: The Selection tool - With the Selection tool, you can make selections that define the contents you want to keep. You can also use the Selection Brush to add selection to an image or you can paint selections on an existing layer. You can press the L key to open the Layer menu and add a new layer, duplicate a layer, turn off the visibility of a layer, or remove a layer from the composition. You can also adjust the layer opacity or invert the colors of the layer by highlighting it and pressing the I or F3 keys. The Eraser tool - The Eraser tool allows you to erase pixels you select and then add new pixels in their place. You can find the Eraser tool on the Toolbar. The Magic Wand tool can be used to select only areas that are filled with a specific color, such as black. The Hand tool is used to select the rectangular area that you specify with the mouse or trackpad. The Rectangular Marquee tool is used to select rectangular areas that you specify with the mouse or trackpad. The Move tool is used to drag an object from one part of the image to another. The Lasso tool can be used to draw freehand objects and selections. You can find the Lasso tool on the Toolbar. The Freehand Selection tool is used to draw objects and selections with the mouse or trackpad. You can drag the canvas up and down in the image window to zoom in or out. You can use a camera zoom setting to zoom in and out of an image. You can use the Zoom tool to increase or decrease the size of an image

### **System Requirements For Photoshop 2020 (version 21):**

8GB of RAM 64-bit OS Intel or AMD processor DirectX 11 graphics card HDD space (to install) Basic Input/Output System (BIOS) Keyboard, mouse and gamepad Supported OS: Windows 7/8/8.1/10 64bit Mac OSX 10.10/11/12 64bit Linux 64bit Minimum Graphics Card: 1024x768 resolution Recommended Graphics Card: 1280x1024 resolution

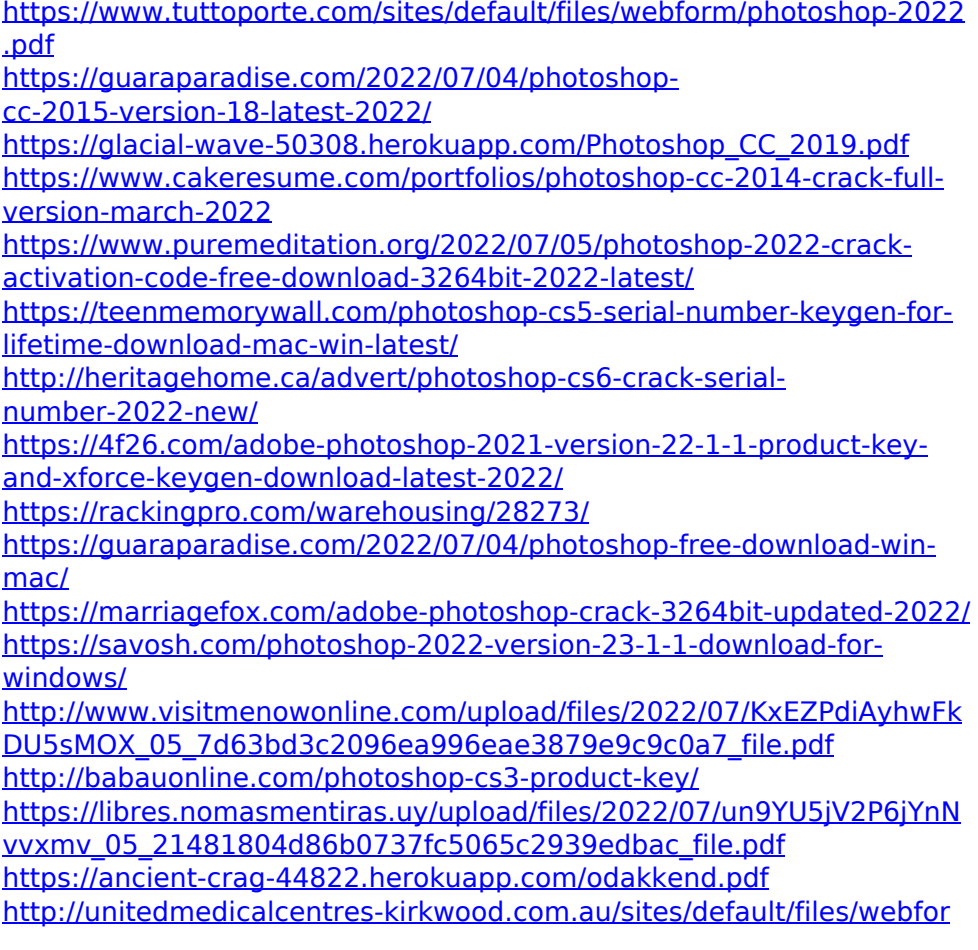

[m/Adobe-Photoshop-2021-Version-2243.pdf](http://unitedmedicalcentres-kirkwood.com.au/sites/default/files/webform/Adobe-Photoshop-2021-Version-2243.pdf)

<https://wakelet.com/wake/ejXQlNOqg95csYNYNhJZF>

[https://www.swinoujskie.info/advert/photoshop-2020-crack-with-serial](https://www.swinoujskie.info/advert/photoshop-2020-crack-with-serial-number-keygen-full-version-latest-2022/)[number-keygen-full-version-latest-2022/](https://www.swinoujskie.info/advert/photoshop-2020-crack-with-serial-number-keygen-full-version-latest-2022/)

[https://www.hayaibroadband.com/system/files/webform/1330986575/P](https://www.hayaibroadband.com/system/files/webform/1330986575/Photoshop-2020.pdf) [hotoshop-2020.pdf](https://www.hayaibroadband.com/system/files/webform/1330986575/Photoshop-2020.pdf)

[https://frustratedgamers.com/upload/files/2022/07/nCEFW3dowGv2dry](https://frustratedgamers.com/upload/files/2022/07/nCEFW3dowGv2dryH8tX8_05_7d63bd3c2096ea996eae3879e9c9c0a7_file.pdf) [H8tX8\\_05\\_7d63bd3c2096ea996eae3879e9c9c0a7\\_file.pdf](https://frustratedgamers.com/upload/files/2022/07/nCEFW3dowGv2dryH8tX8_05_7d63bd3c2096ea996eae3879e9c9c0a7_file.pdf)

[http://www.ecomsrl.it/adobe-photoshop-2022-version-23-4-1-product](http://www.ecomsrl.it/adobe-photoshop-2022-version-23-4-1-product-key-keygen-for-lifetime-free-3264bit/)[key-keygen-for-lifetime-free-3264bit/](http://www.ecomsrl.it/adobe-photoshop-2022-version-23-4-1-product-key-keygen-for-lifetime-free-3264bit/)

[https://kigetss.com/wp-content/uploads/2022/07/Photoshop\\_CC\\_2015\\_k](https://kigetss.com/wp-content/uploads/2022/07/Photoshop_CC_2015_keygen_generator__With_License_Key_2022.pdf) eygen\_generator\_With\_License\_Key\_2022.pdf

[https://www.townofbecket.org/sites/g/files/vyhlif4146/f/uploads/sharps\\_](https://www.townofbecket.org/sites/g/files/vyhlif4146/f/uploads/sharps_-_medication_disposal_sites.pdf) medication\_disposal\_sites.pdf

[https://kireeste.com/adobe-photoshop-2021-version-22-4-2-activation](https://kireeste.com/adobe-photoshop-2021-version-22-4-2-activation-free-registration-code-free-download-3264bit-april-2022/)[free-registration-code-free-download-3264bit-april-2022/](https://kireeste.com/adobe-photoshop-2021-version-22-4-2-activation-free-registration-code-free-download-3264bit-april-2022/)

[https://shopdurhamnc.com/wp-content/uploads/2022/07/Photoshop\\_202](https://shopdurhamnc.com/wp-content/uploads/2022/07/Photoshop_2022_Version_230_Keygen___WinMac.pdf) 2 Version 230 Keygen WinMac.pdf

[https://myperfecttutors.com/adobe-photoshop-cc-2014-install-crack](https://myperfecttutors.com/adobe-photoshop-cc-2014-install-crack-activation-key-free-download/)[activation-key-free-download/](https://myperfecttutors.com/adobe-photoshop-cc-2014-install-crack-activation-key-free-download/)

https://palge.com/upload/files/2022/07/mMZEzarAMw5nd5pE5TZW\_05 [7d63bd3c2096ea996eae3879e9c9c0a7\\_file.pdf](https://palqe.com/upload/files/2022/07/mMZEzarAMw5nd5pE5TZW_05_7d63bd3c2096ea996eae3879e9c9c0a7_file.pdf)

<http://suaratapian.com/?p=9517>

[https://social.arpaclick.com/upload/files/2022/07/aO8EYSwnlwIttk7dRcJ](https://social.arpaclick.com/upload/files/2022/07/aO8EYSwnlwIttk7dRcJZ_05_7d63bd3c2096ea996eae3879e9c9c0a7_file.pdf) [Z\\_05\\_7d63bd3c2096ea996eae3879e9c9c0a7\\_file.pdf](https://social.arpaclick.com/upload/files/2022/07/aO8EYSwnlwIttk7dRcJZ_05_7d63bd3c2096ea996eae3879e9c9c0a7_file.pdf)